### abiud system Sheet and Users Guide

# mapoM 120 MI HO J W H SI S

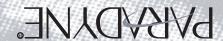

#### **FCC Compliance Information**

Federal Communications Commission Compliance Information Statement (FCC Rules Section 2.1077) 2.1077 (a) (1) Product Identification Name: StormPort 620 Modem, Product code: 02-00079-03 Name: StormPort 1020 Modem, Product code: 02-00100-01

2.1007 (C) The compliance information statement shall be included in the user guide or as a separate sheet.

2.1077 (a) (2) Compliance Statement
This device complies with part 15 of the FCC rules. Operation is subject to the following two conditions:
a. This device may not cause harmful interference, and

- b. This device must accept any interference receive, including interference that may cause undesired operation.

2.1077 (a) (3) Respon Paradyne Corporation 8545 126th Avenue

Largo, FL 33773 Phone: 727-530-2000

#### **FCC Information to User**

(FCC Rules Section 15, 105(b)):

Note: The StormPort Modern has been tested and found to comply with the limits for a Class B digital device, pursuant to part 15 of the FCC Rules. These limits are designed to provide reasonable protection against harmful interference in a residential installation. This equipment generates, uses, and can radiate radio frequency energy and, if not installed and used in accordance with the instruct may cause harmful interference to radio communications. However, there is no guarantee that interference will not occur in a particular installation. If this equipment does cause harmful interference to radio and television reception, which can be determined by turning the equipment OFF and ON, the user is encouraged to try to correct the interference by one or more of the following measures:

-Reorient or relocate the receiving antenna
-Increase the separation between the equipment and receiver
-Connect the equipment into an outlet on a circuit different from that to which the receiver is connected.

- -Consult the dealer or an experienced radio/television technician for help.

#### **Customer Instructions**

Customer Instructions

The Phone Filters comply with part 68 of the FCC Rules. On the back of this equipment is a designator that contains the FCC registration number and ringer equivalence for this equipment. If requested, this information must be provided to the telephone company. The equipment uses the following standard connections and codes: USOC-RJ-11.

The Phone Filters also comply with part 1950 of the UL certifications, and part 22.2 of the CSA certifications.

The Ringer Equivalence Number (REN) shown on the filter is used to determine the quantity of devices which may be connected to the telephone line. Excessive RENs on the telephone line may result in another device not ringing in response to an incoming call. The sum of the RENs should not exceed (5). To be certain of the number of devices that may be connected to a line, as determined by the total RENs, contact the local telephone company.

If the equipment causes harm to the telephone network, the telephone company will notify you in advance that temporary discontinuance of service may be required. But if advance notice is not practical, the telephone company will notify the customer as soon as possible. Also, you will be advised of your right to file a complaint with the FCC if you believe it is necessary.

The telephone company may make changes in its facilities, equipment, operations or procedures that could affect the operation of the equipment. If this happens the telephone company will provide advance notice in order for you to make necessary modifications to maintain uninterrupted service.

The equipment can not be used on public coin phone service provided by the telephone company, any request that you disconnect the equipment until the problem is resolved.

The equipment can not be used on public coin phone service provided by the telephone company, Connection to party lines is subject to state tariffs. (contact the state public utility commission, public service commission for information).

No repairs can be performed by the user. If

Œ FC

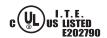

PARADYNE°

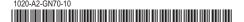

Copyright © 2002 Paradyne Corporation. All Rights Reserved.

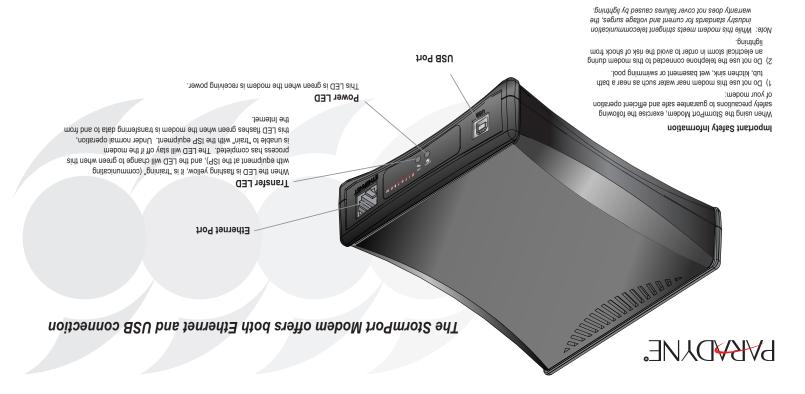

### GETTING STARTED ...

## PARADYNE®

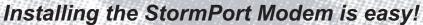

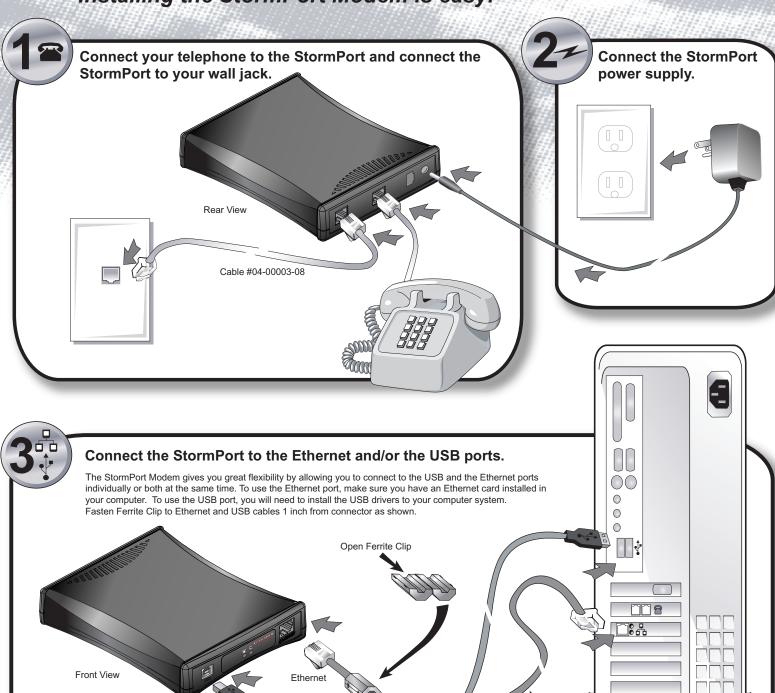

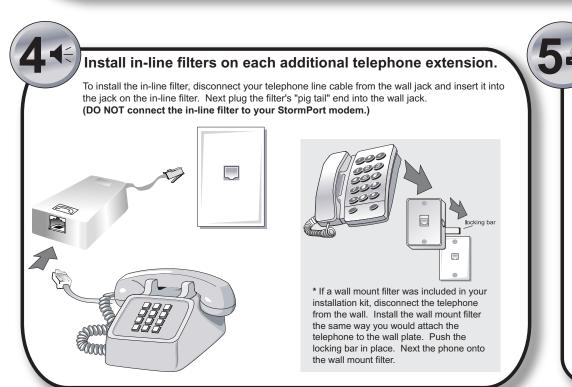

Note: You can also connect to two (2) computers, one (1) on the USB port and one (1) on the Ethernet port

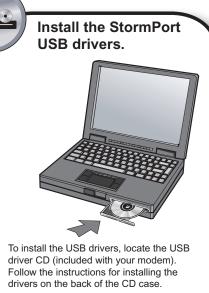

Note: You will need your Windows CD to complete the installation. (Your

service provider may also supply additional software for installation.)

Cable #04-00002-06

Cable #04-00032-01